## Package 'WMWssp'

July 9, 2019

Type Package

Title Wilcoxon-Mann-Whitney Sample Size Planning

Version 0.4.0

Date 2019-07-09

Maintainer Martin Happ <martin.happ@aon.at>

Description Calculates the minimal sample size for the Wilcoxon-Mann-Whitney test that is needed for a given power and two sided type I error rate. The method works for metric data with and without ties, count data, ordered categorical data, and even dichotomous data. But data is needed for the reference group to generate synthetic data for the treatment group based on a relevant effect. For details, see Brunner, E., Bathke A. C. and Konietschke, F: Rank- and Pseudo-Rank Procedures in Factorial Designs - Using R and SAS, Springer Verlag, to appear.

**Depends** R  $(>= 3.4.0)$ 

License GPL-3

LazyData TRUE

URL <http://github.com/happma/WMWssp>

BugReports <http://github.com/happma/WMWssp/issues>

RoxygenNote 6.1.1

Suggests testthat

NeedsCompilation no

Author Arne C. Bathke [aut], Edgar Brunner [aut], Martin Happ [aut, cre] (<https://orcid.org/0000-0003-0009-2665>), Frank Konietschke [aut]

Repository CRAN

Date/Publication 2019-07-09 10:00:03 UTC

### <span id="page-1-0"></span>R topics documented:

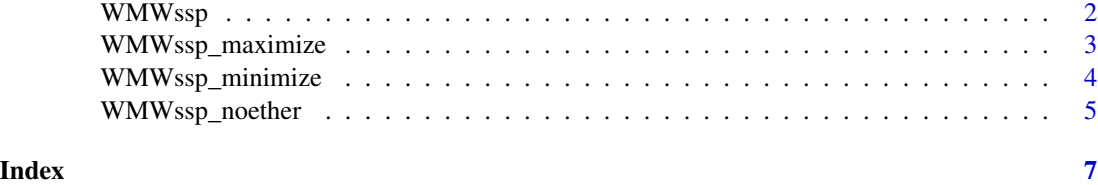

WMWssp *Sample size calculation for the Wilcoxon-Mann-Whitney test.*

#### Description

This function calculates the sample size for a given power, type-I error rate and allocation rate  $t =$ n\_1/N. Additionally, the actual achieved power can be simulated.

#### Usage

WMWssp(x, y, alpha =  $0.05$ , power =  $0.8$ , t =  $1/2$ , simulation = FALSE, nsim = 10^4)

#### Arguments

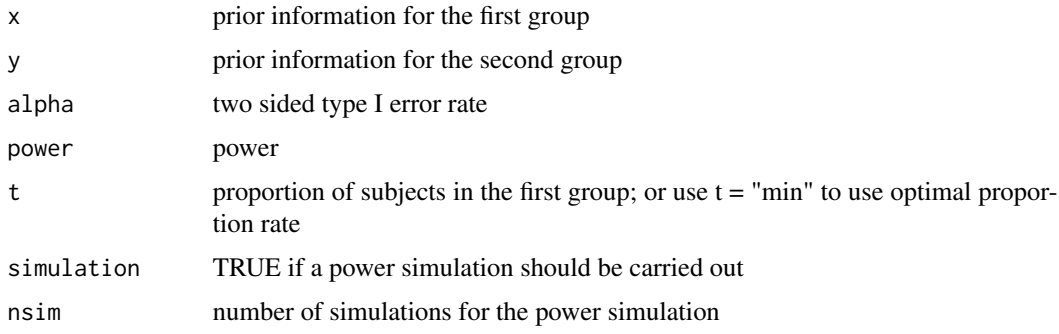

#### Value

Returns an object from class WMWssp containing

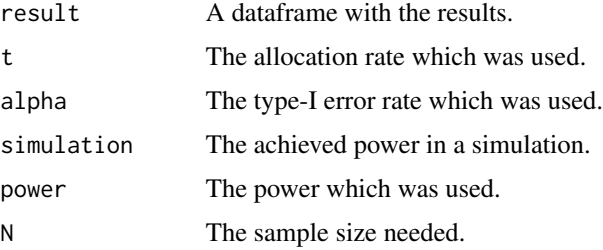

#### <span id="page-2-0"></span>References

Brunner, E., Bathke A. C. and Konietschke, F. Rank- and Pseudo-Rank Procedures in Factorial Designs - Using R and SAS. Springer Verlag. to appear.

Happ, M., Bathke, A. C., & Brunner, E. (2019). Optimal Sample Size Planning for the Wilcoxon-Mann-Whitney-Test. Statistics in medicine, 38(3), 363-375.

#### Examples

```
# Prior information for the reference group
x <- c(315,375,356,374,412,418,445,403,431,410,391,475,379)
# generate data for treatment group based on a shift effect
y \le -x - 20# calculate sample size
ssp <- WMWssp(x, y, alpha = 0.05, power = 0.8, t = 1/2)
summary(ssp)
```
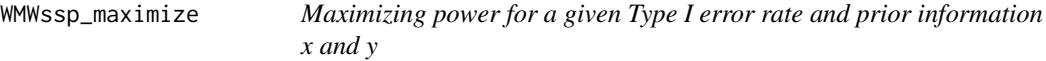

#### Description

This function maximizes the power of the Wilcoxon-Mann-Whitney test for a given total sample size N and type-I error rate with respect to the allocation rate  $t = n_1/N$ .

#### Usage

WMWssp\_maximize(x, y, alpha =  $0.05$ , N)

#### Arguments

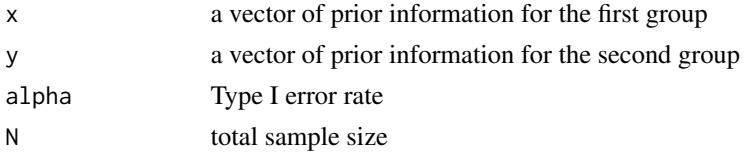

#### Value

Returns an object from class WMWssp containing

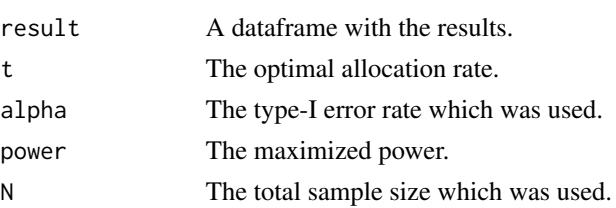

#### <span id="page-3-0"></span>References

Brunner, E., Bathke A. C. and Konietschke, F. Rank- and Pseudo-Rank Procedures in Factorial Designs - Using R and SAS. Springer Verlag. to appear.

Happ, M., Bathke, A. C., & Brunner, E. (2019). Optimal Sample Size Planning for the Wilcoxon-Mann-Whitney-Test. Statistics in medicine, 38(3), 363-375.

#### Examples

```
# Prior information for the reference group
x <- c(315,375,356,374,412,418,445,403,431,410,391,475,379)
# generate data for treatment group based on a shift effect
y \le -x - 20#
N < -112# calculate optimal t
ssp \leq WMWssp_maximize(x, y, alpha = 0.05, N)
summary(ssp)
```
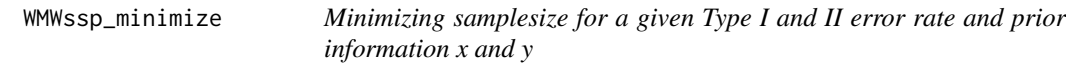

#### Description

This function minimizes the sample size for a given power and type-I error rate with respect to the allocation rate  $t = n_1/N$ .

#### Usage

```
WMWssp_minimize(x, y, alpha = 0.05, power = 0.8, simulation = FALSE,
  nsim = 10<sup>4</sup>)
```
#### Arguments

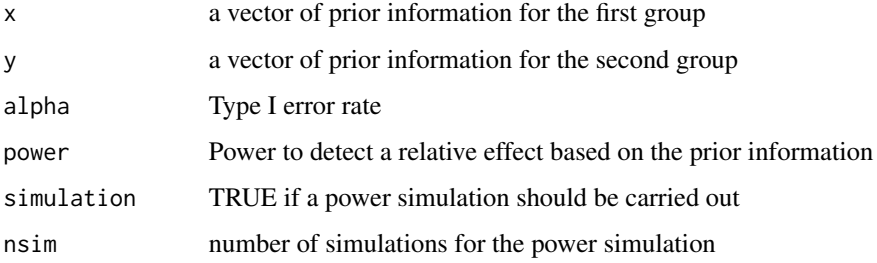

#### <span id="page-4-0"></span>WMWssp\_noether 5

#### Value

Returns an object from class WMWssp containing

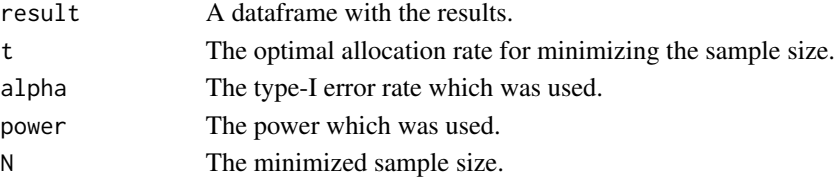

#### References

Brunner, E., Bathke A. C. and Konietschke, F. Rank- and Pseudo-Rank Procedures in Factorial Designs - Using R and SAS. Springer Verlag. to appear.

Happ, M., Bathke, A. C., & Brunner, E. (2019). Optimal Sample Size Planning for the Wilcoxon-Mann-Whitney-Test. Statistics in medicine, 38(3), 363-375.

#### Examples

```
# Prior information for the reference group
x <- c(315,375,356,374,412,418,445,403,431,410,391,475,379)
# generate data for treatment group based on a shift effect
y \le -x - 20# calculate optimal t
ssp <- WMWssp_minimize(x, y, alpha = 0.05, power = 0.8)
summary(ssp)
```
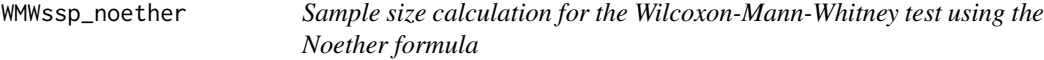

#### Description

This function calculates the sample size for given type-I and type-II error probabilities using Noether's formula. If ties are present then prior information is needen.

#### Usage

```
WMWssp_noether(alpha, power, t, p, x = c(0), ties = FALSE)
```
#### Arguments

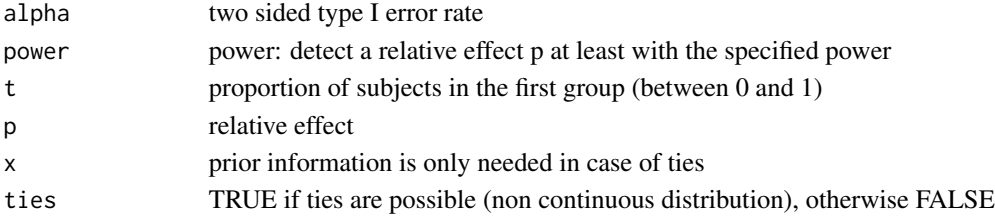

Returns an object from class WMWssp containing

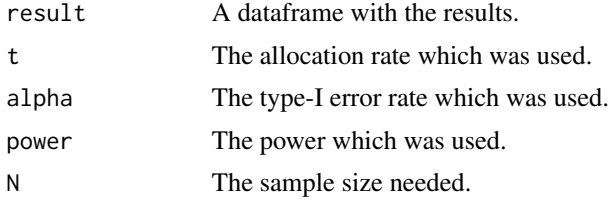

#### References

Noether, G. E. (1987). Sample Size Determination for Some Common Nonparametric Tests. Journal of the American Statistical Association 85, 645.647.

#### Examples

```
# Prior information for the reference group
x <- c(315,375,356,374,412,418,445,403,431,410,391,475,379)
# generate data for treatment group based on a shift effect
y \le -x - 20# this data leads to a relative effect of p = 0.349# calculate sampe size for a balanced design
ssp <- WMWssp_noether(alpha = 0.05, power = 0.8, t =1/2, p = 0.349)
```
summary(ssp)

# <span id="page-6-0"></span>Index

#### ∗Topic export  $W$ MWssp, [2](#page-1-0) WMWssp\_maximize, [3](#page-2-0) WMWssp\_minimize, [4](#page-3-0) WMWssp\_noether, [5](#page-4-0)

WMWssp, [2](#page-1-0) WMWssp\_maximize, [3](#page-2-0) WMWssp\_minimize, [4](#page-3-0) WMWssp\_noether, [5](#page-4-0)